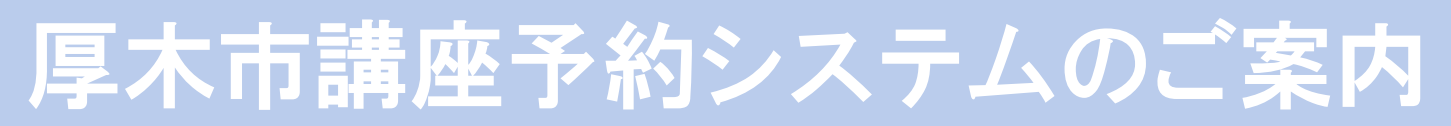

~面白そうな講座を探し一緒に学習してみませんか~

講座予約システムがスマートフォンでも見やすく

令和2年4月から生まれ変わります。

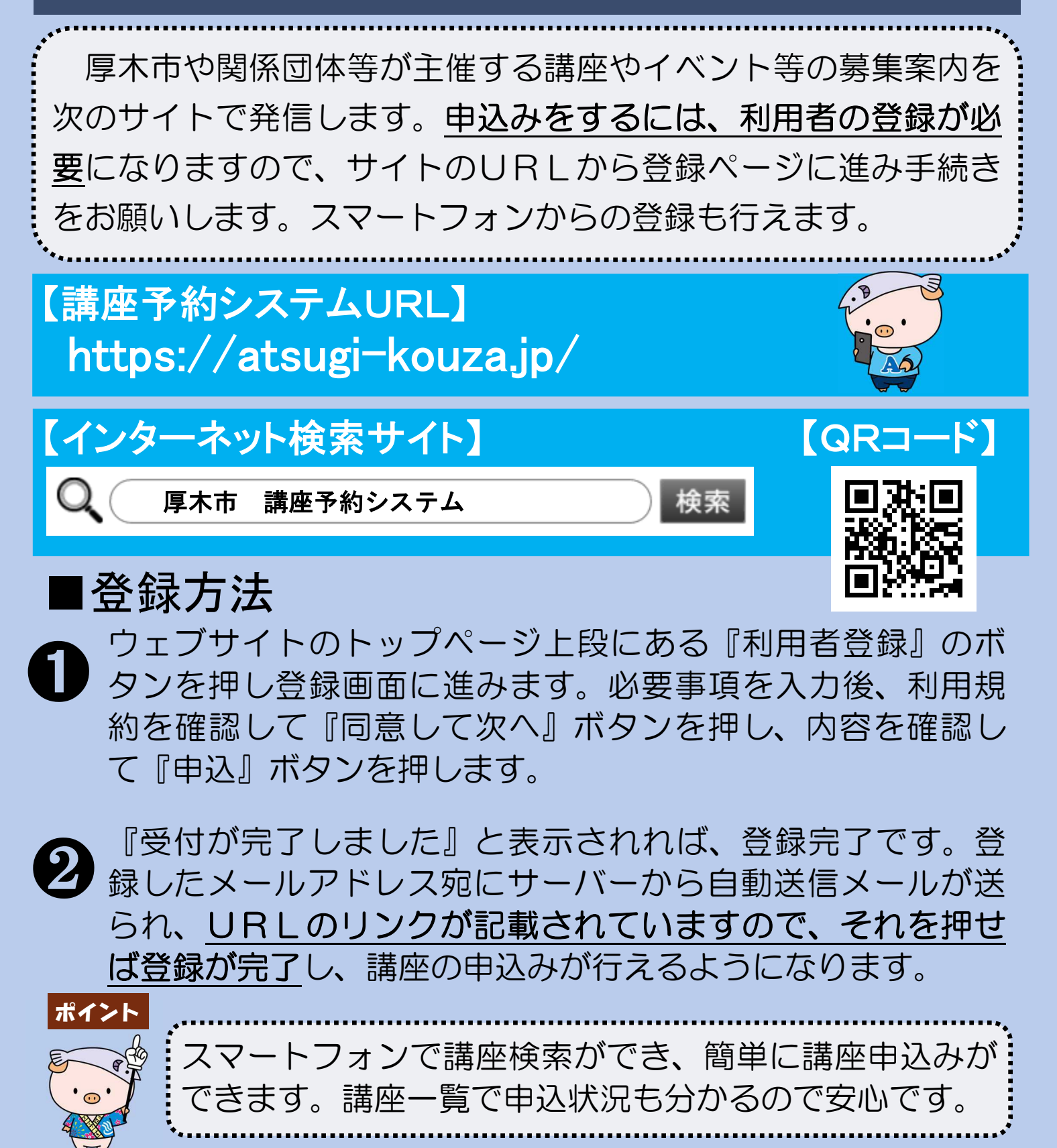

お問合せ先 厚木市文化生涯学習課 ☎:(046)225-2512 E-mail:0350@city.atsugi.kanagawa.jp

## ■利用者登録の方法

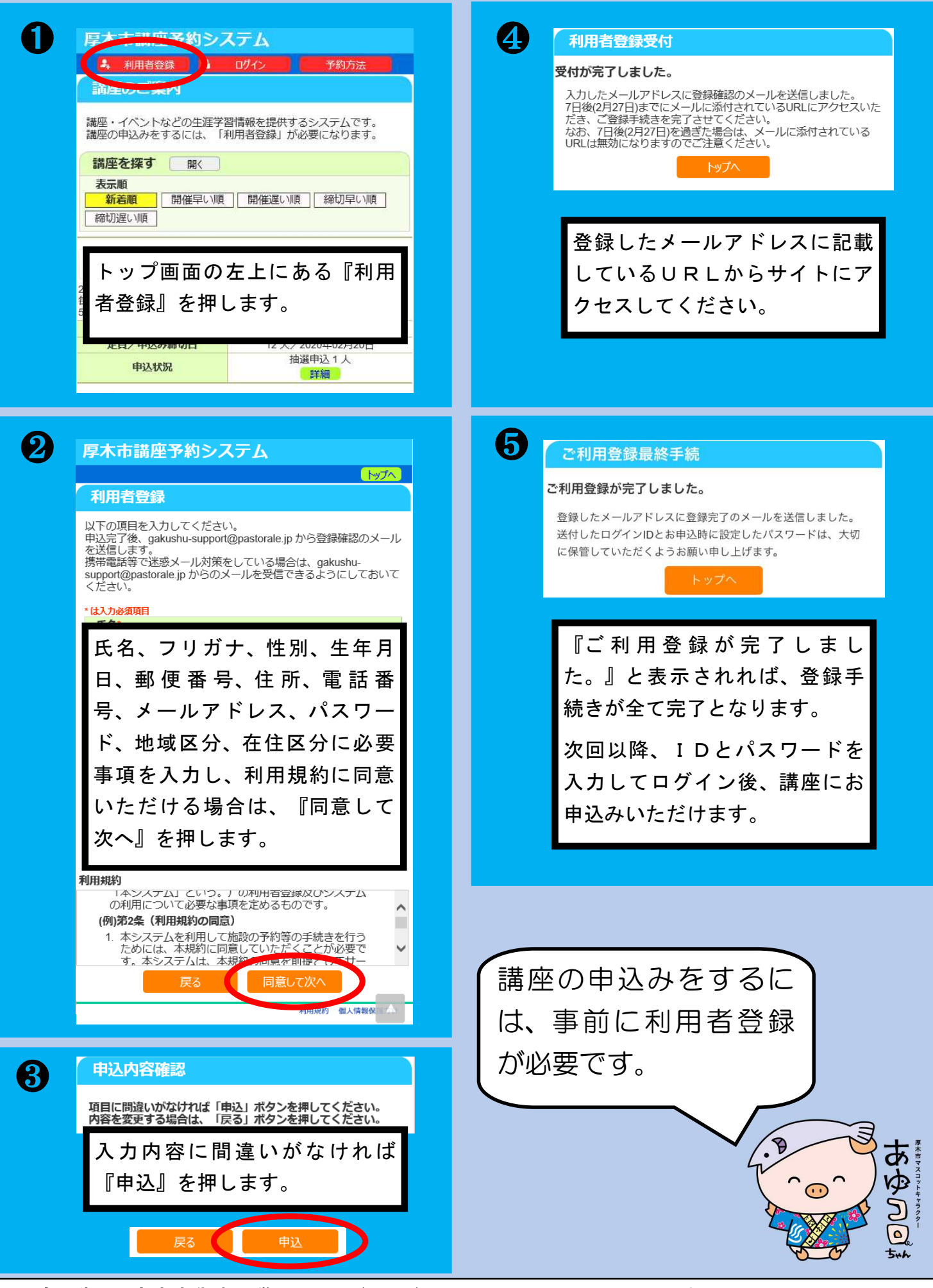